## **CONSTRUCTION OF INSRES/XML DOCUMENT AND DESCRIPTION OF ITS STRUCTURAL ELEMENTS**

- 1. The description of the data structure of INSRES/XML document (further description) is intended to ensure the collection and storage of Intrastat reporting data submitted by VAT payers to the Customs authorities in electronic media or by electronic communication facilities.
- 2. The description is based on the data-structuring model XML (eXtensible Markup Language).
- 3. The following concepts and abbreviations are used in this description:

**IDAIS –** online application software for processing data relating to trade between the Republic of Lithuania and the EU member states.

**INSTAT/XML** document – text file with the extension "xml", wherein the Intrastat reporting data are presented by using general rules for the structuring of XML documents and the requirements laid down in the description for the document's construction and structure.

**INSRES/XML** document – text file with the extension "xml", wherein the data of IDAIS reply to the INSTAT/XML document received from the user of IDAIS are presented by using general rules for the structuring of XML documents and the requirements laid down in the description for the document's construction and structure.

**INSRES/XML** schema – text file with the extension "xsd", wherein the structure of INSRES/XML document is specified in detail.

- 4. The Intrastat report's INSRES/XML document consists of a prolog and a reference part (body) of the document.
- 5. The versions of XML document, symbols` encoding parametres and XML schema shall be specified in the prolog of the INSRES/XML document.

EXAMPLE:

<?xml version '1.0' encoding='ISO-8859-13'?>

 6. xml version '1.0': Version of XML. Version 1.0 means conformance to W3C recommendation of  $XML (2<sup>nd</sup> edition, 6/10/2000).$ 

 7. Encoding='ISO-8859-13': Encoding parameters of the XML document symbols. Default value is 'ISO-8859-13'. It conforms to the character sets of *Latin alphabet N.7* (an official Lithuanian character encoding standard in the Internet), containing Lithuanian *graphic characters*.

8. INSRES/XML document can be validated by an XML schema.

 9. The data of the response to Intrastat report submitted by INSRES/XML message shall be indicated in the reference part of INSRES/XML document. These data must be structured according to the set structure consisting of:

 9.1. element *envelope* is the main element which defines the start and the end of one response message. Possible elements of *envelope* element are the following:

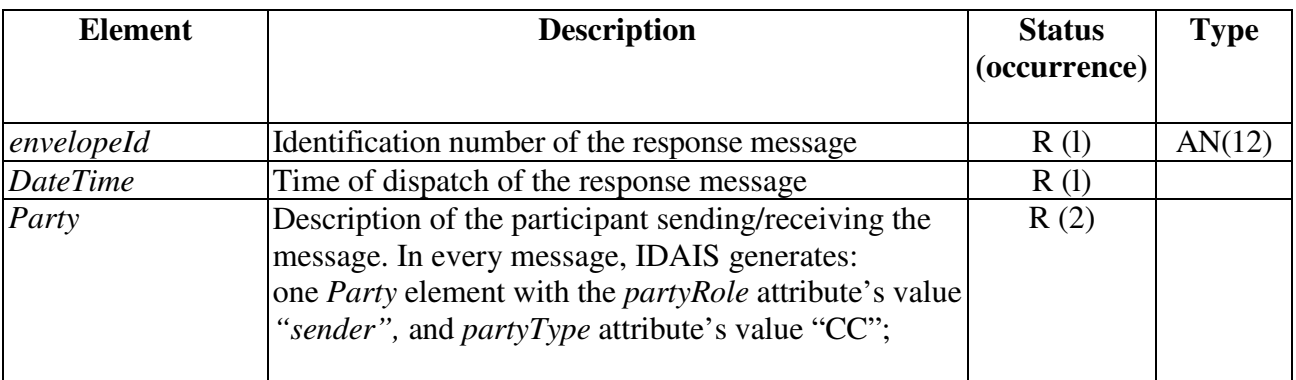

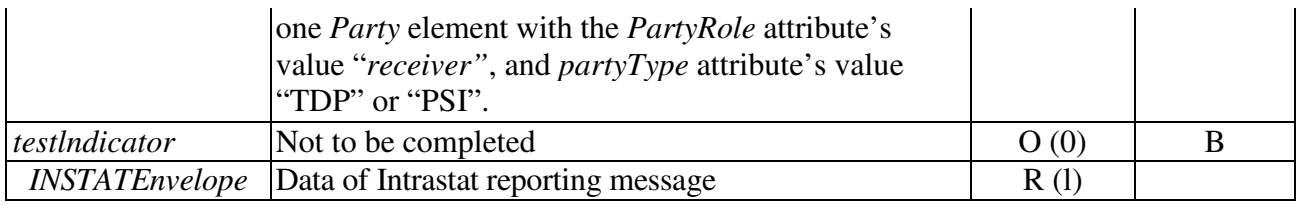

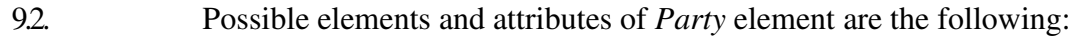

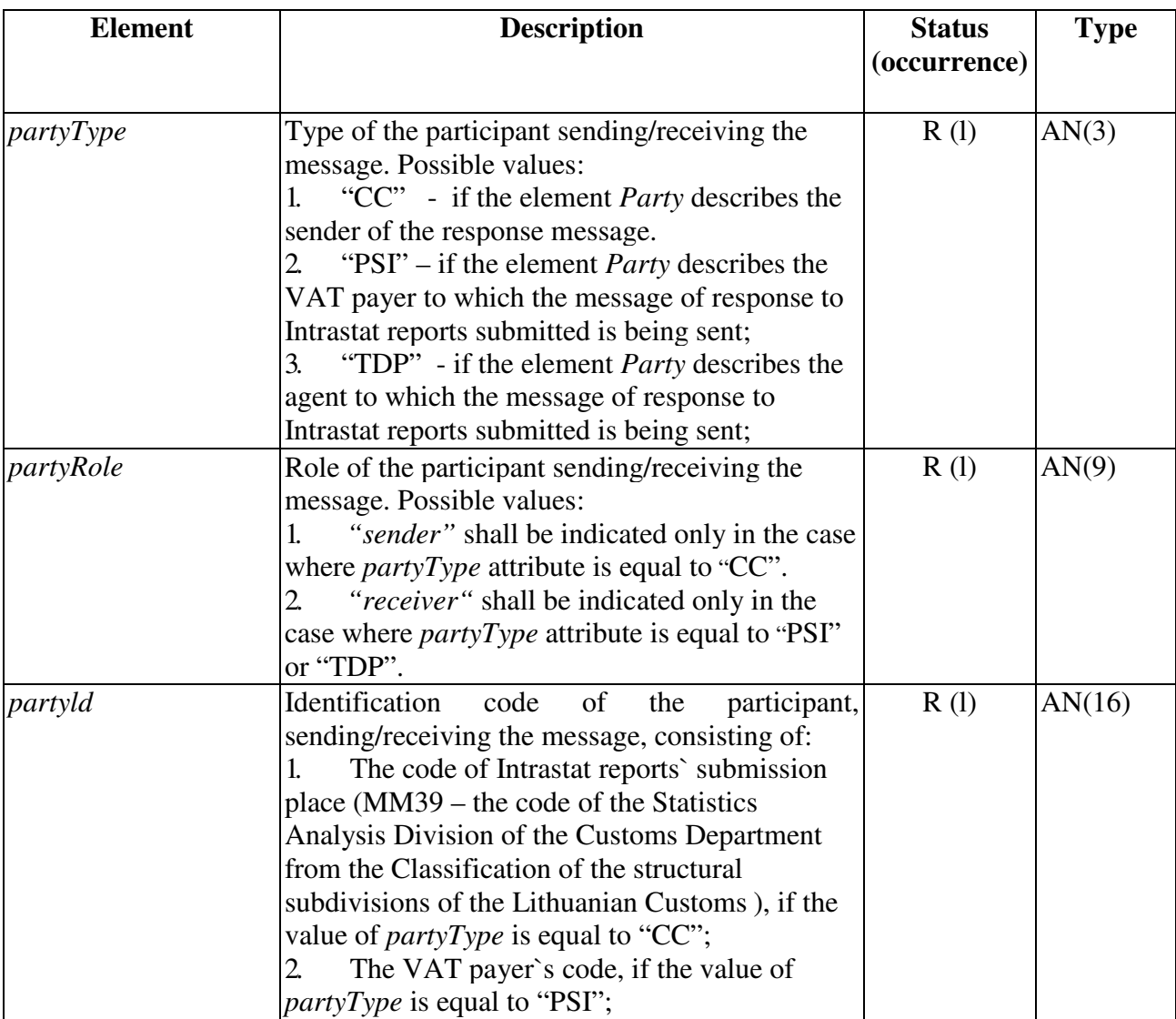

## 9.3. Possible elements of INSTATEnvelope element are the following:

 $3.5\%$  and the agent of the value of the value of the value of the value of the value of the value of the value of the value of the value of the value of the value of the value of the value of the value of the value of t

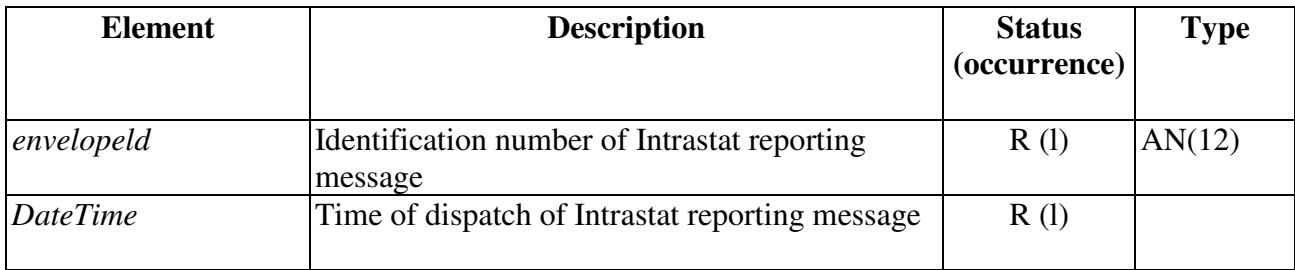

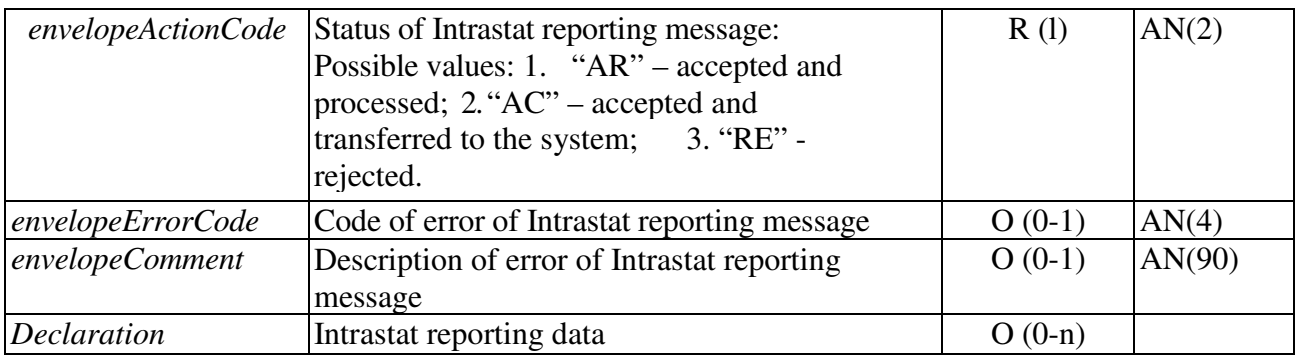

## 9.4. Possible elements of DateTime element are the following:

| <b>Element</b> | <b>Description</b>                                                                                               | <b>Status</b><br>(occurrence) | <b>Type</b> |
|----------------|----------------------------------------------------------------------------------------------------|-------------------------------|-------------|
| date           | Date of dispatch of Intrastat reporting message or<br>reponse message                                            | R(1)                          | <b>DATE</b> |
| time           | Exact time (within a tolerance of seconds) of<br>dispatch of Intrastat reporting message or response<br>message. | R(1)                          | <b>TIME</b> |

<sup>9.5.</sup> Possible elements of *Declaration* element are the following:

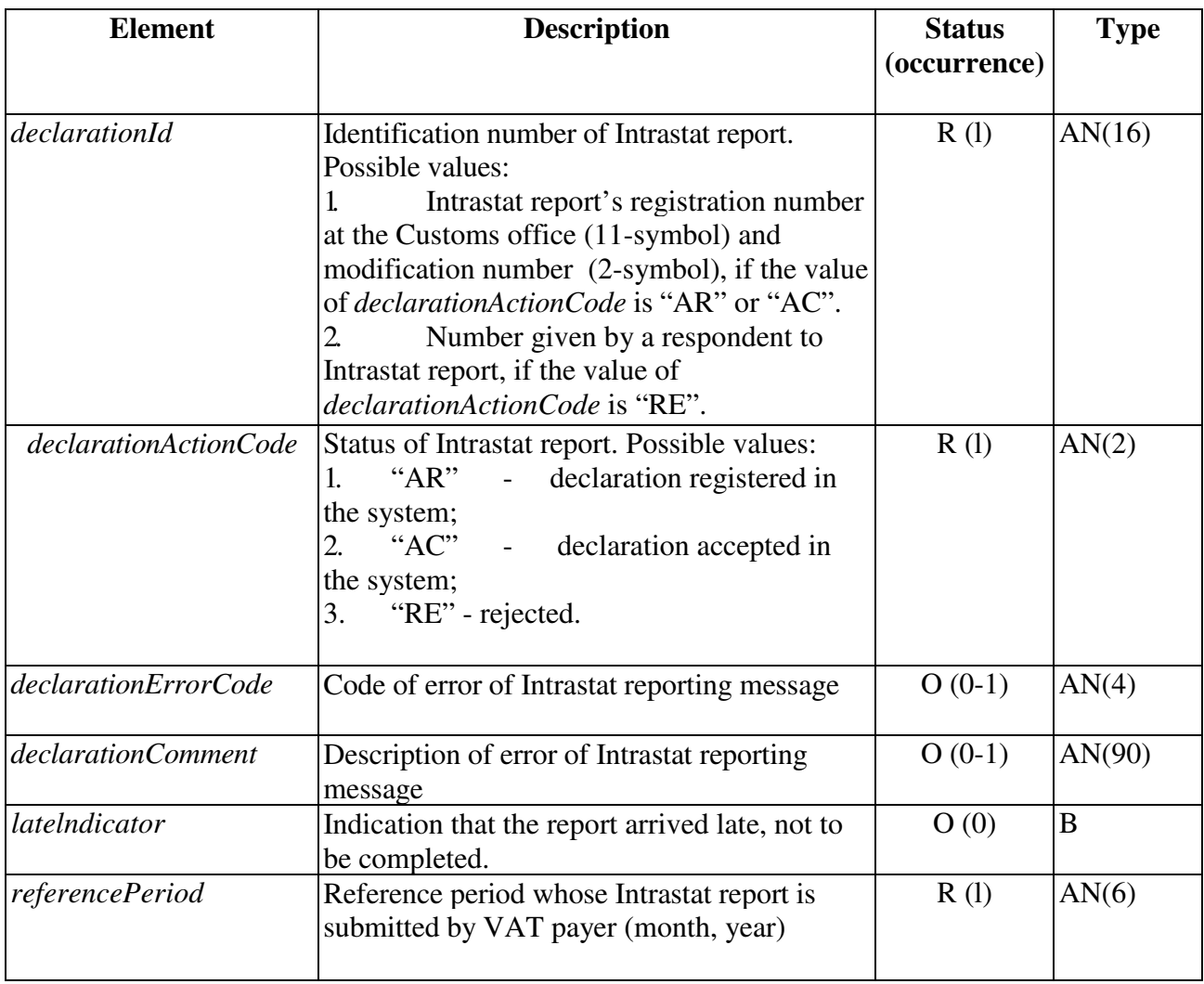

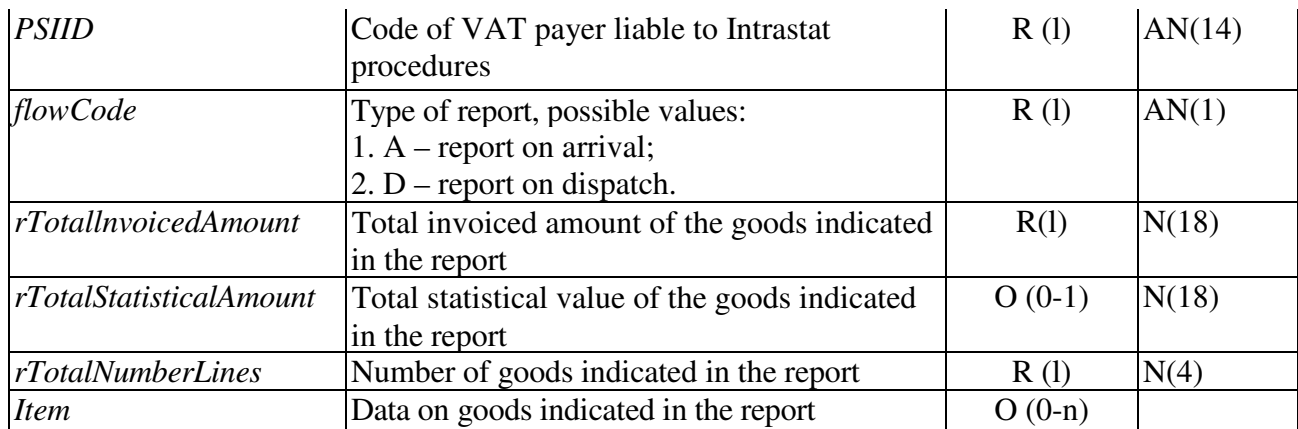

9.6. Possible elements of *Item* element are the following:

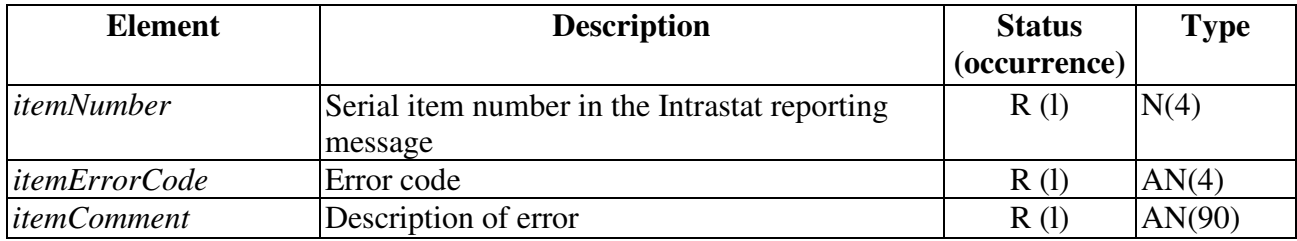

\_\_\_\_\_\_\_\_\_\_\_\_\_\_\_\_\_\_\_\_\_\_